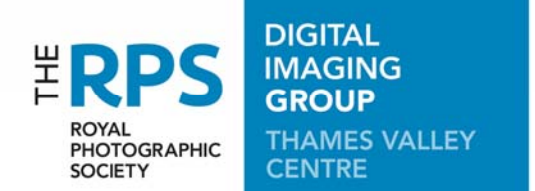

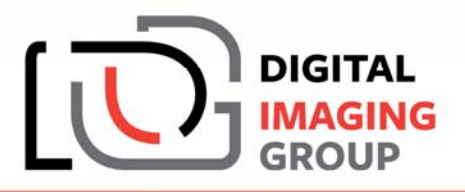

# **PROJECTOR – INFORMATION FOR SPEAKERS**

The Thames Valley Centre has a Canon projector, which we invite our speakers to use if they wish. It is a **CANON XEED SX80 Mk II LCoS** – the projector of choice for most camera clubs. It features:

- Native 1400 x 1050 pixel (SXGA+) resolution and Canon LCoS technology
- 3000 lumens brightness and 900:1 contrast ratio
- sRGB image mode (the mode we use by default, but we can change this)
- 1.5x zoom lens and Auto Setup
- PC-Less presentation from USB flash drive or USB-connected camera

Inputs:

 We now connect exclusively to the DVI input on the projector, which accommodates a resolution of up to 1400 x 1050 pixels. We provide a 10-metre DVI-I cable with adaptors and converters for most output options on a laptop, including **DVI-D**, **VGA**, **Mini DisplayPort**, **USB-C**, and **HDMI**. We split the audio to our sound system either from the video output (where the standard includes it) or from your 3.5mm stereo jack for a separate feed.

We will set up and align the projector for a 1400x1050 image to fill our screen, and check its performance with a set of test images via its USB input.

## **Connecting to a laptop (PC)**

The two main modes for connection are 'Extend Primary Screen' and 'Duplicate Primary Screen', though these options may depend on your Operating System.

## **1. Extend Primary Screen**

The 'extension' should be operated at the 'recommended' resolution of 1400 x 1050 if your interface allows it. You can drag non-maximised panes from your desktop primary display to the projector display, and then maximise on that display (note the projected display will not now be visible on the laptop).

## **2. Duplicate Primary Screen**

You can operate both screens (at the same resolution) up to 1600 wide and up to 1200 high, in 4:3, 5:4 and 16:9 (widescreen) modes, for example:

- Aspect ratio 4:3: 1024 x 768; 1280 x 960; 1400 x 1050; 1440 x 1080; 1600 x 1200
- Aspect ratio 5:4: 1280 x 1024
- Aspect ratio 16:9 (widescreen): 1280 x 800; 1366 x 768; 1600 x 900

We do not recommend (and have not tested) beyond 1600 wide or 1200 high. If your laptop screen is natively above either of these pixel dimensions (eg 1920 x 1080) you may have to reduce it to, say, 1600 x 900 to comply with the projector requirements in Duplicate mode.

## **If you have any questions please contact our projectionist:**

Dave Beaumont: dave.beaumont@tvdig.org.uk.